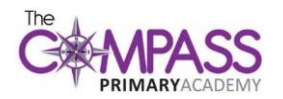

## **Computing Long Term Plan 2022-23**

## **<https://teachcomputing.org/curriculum>**

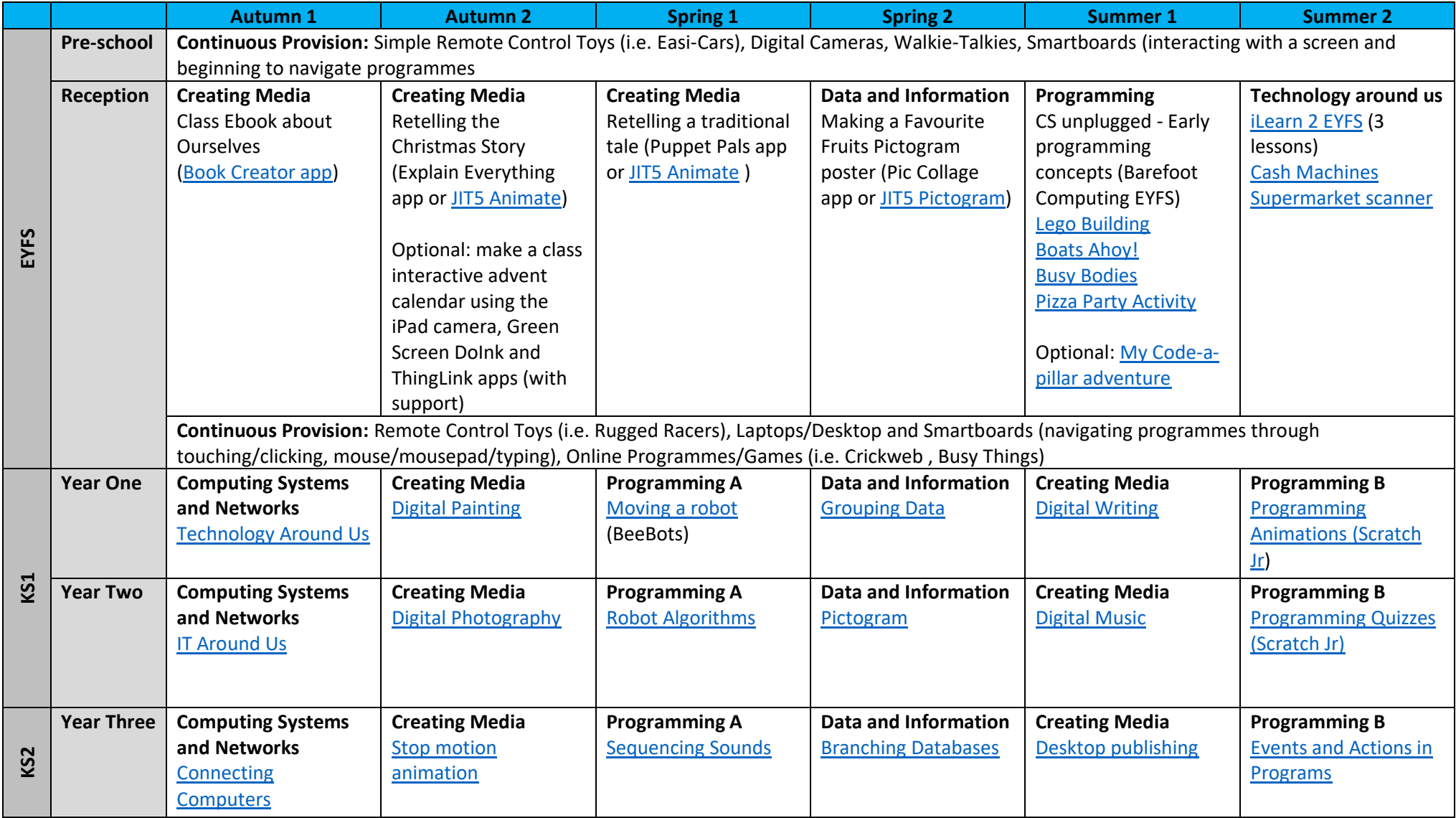

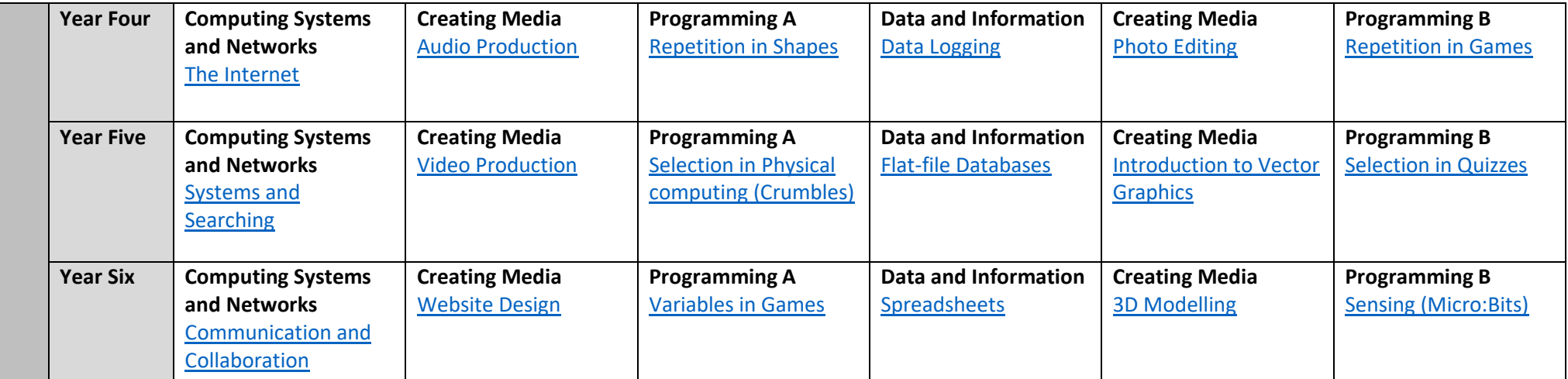